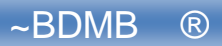

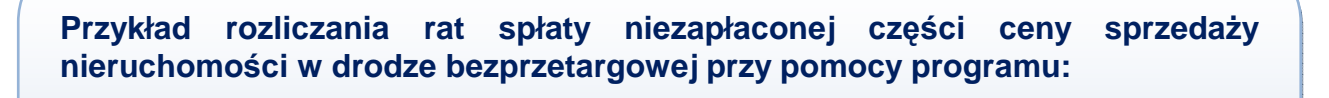

"BDMB-ODS Kalkulator odsetek i rozliczania należności"

Program można pobrać ze strony **www.bdmb.pl/download** 

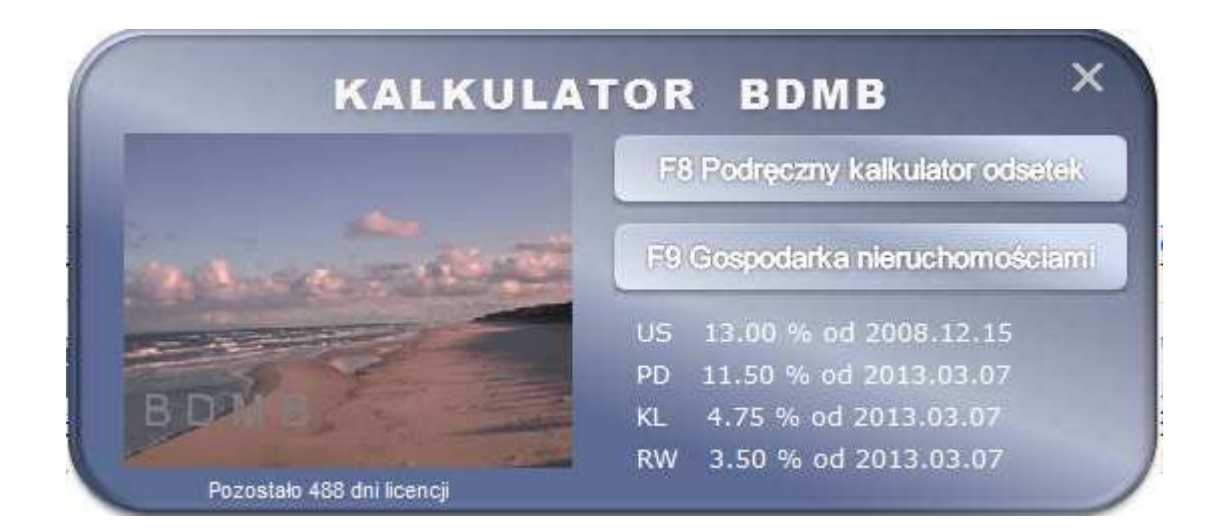

#### **kalkulator@bdmb.pl**

Katowice 2013.04.04

# **0.0 WST**Ę**P.**

Niniejsze opracowanie zawiera opis zastosowania programu "Kalkulator odsetek i rozliczania należności – Kalkulator rozliczania spłat na raty w gospodarce nieruchomościami" ( wersja 6.1 i późniejsze) do :

- rozliczania naleŜności z tytułu **bezprzetargowej sprzeda**Ŝ**y nieruchomo**ś**ci**, której niezapłacona cześć ceny została rozłożona na raty,
- rozliczania należności z tytułu pierwszej opłaty bezprzetargowego oddania nieruchomości gruntowej w użytkowanie wieczyste, której niezapłacona cześć została rozłożona na raty,
- rozliczania naleŜności z tytułu **zwrotu zwaloryzowanego odszkodowania** za wywłaszczoną nieruchomość którego zapłata została rozłożona na raty,
- rozliczanie należności z tytułu opłaty adiacenckiej której wniesienie zostało rozłożone na raty.

## **Definicja stosowanych poj**ęć**:**

**Nale**Ŝ**no**ść **główna** - naleŜność z w/w tytułów . Zapłata naleŜności głównej została rozłożona na raty.

Należność poboczna - Odsetki naliczane od niespłaconej części należności głównej lub odsetki od rat, odsetki za opóźnienie w zapłacie raty (odsetki ustawowe, odsetki umowne). Kapitał - niezapłacona część ceny sprzedaży.

Kredyt kupiecki - zwany również kredytem handlowym lub towarowym, udzielany jest przez sprzedawcę kupującemu i ma formę odroczonego terminu płatności. Jest to poza bankowa forma finansowania działalności gospodarczej.

**Odsetki kapitałowe** :

- Odsetki naliczane **od niezapłaconej cześci ceny sprzedaży** które naliczane są dla danej raty: od dnia terminu zapłaty poprzedniej raty do dnia poprzedzającego termin zapłaty raty;
- Odsetki od rat należności głównej które naliczane są dla danej raty: od dnia udzielenia kredytu do dnia poprzedzającego termin zapłaty raty.

**Kwota raty** - jest sumą kwoty raty należności głównej i odsetek kapitałowych.

**Odsetki za opó**ź**nienie zapłaty raty** – odsetki ustawowe lub umowne naliczane od kwoty raty należności głównej od dnia następnego po terminie zapłaty raty do dnia wpłaty.

**Dane podlegaj**ą**ce rozliczaniu tworz**ą **dokument o nast**ę**puj**ą**cej strukturze:** 

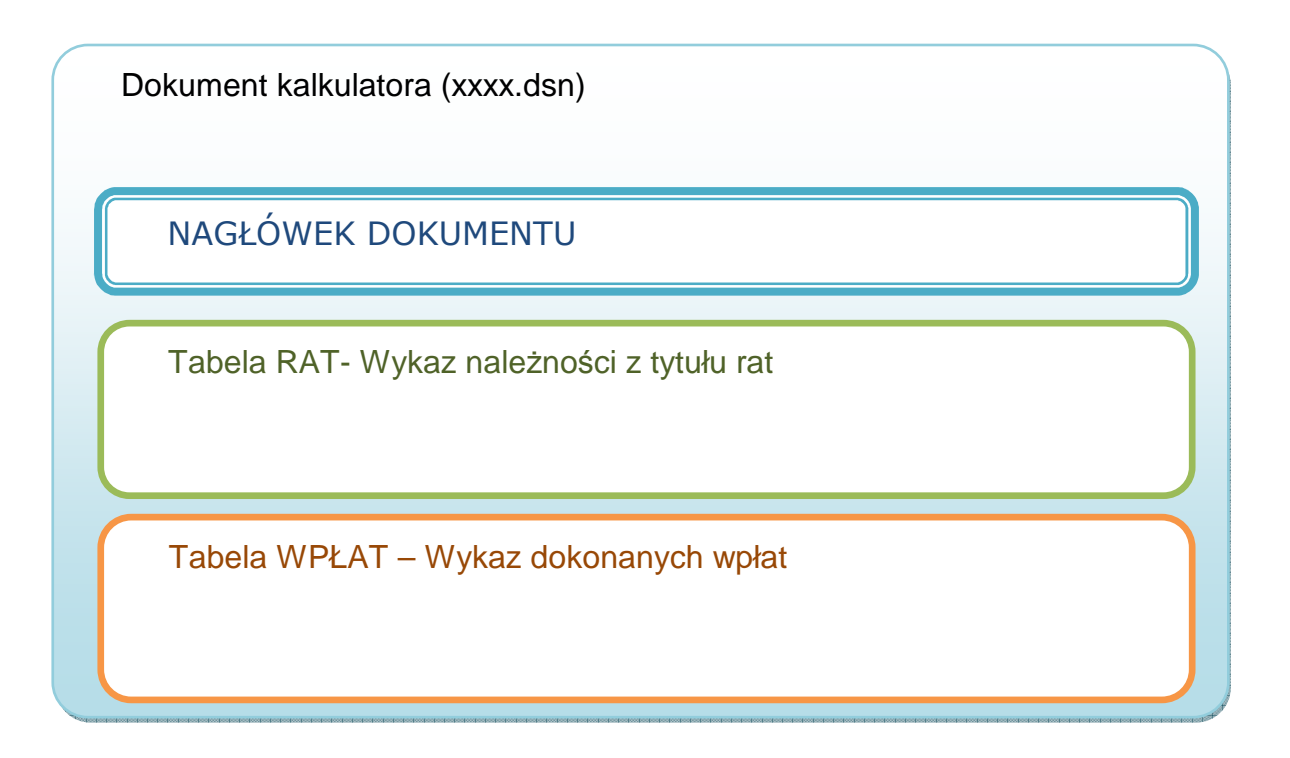

Utworzony dokument może zostać zapisany na dowolnym nośniku w postaci pliku tekstowego i zostać pobrany do ponownej edycji.

Wykaz rat podlegających spłacie tworzy harmonogram spłaty. Na każdą ratę składa się należność główna w wysokości równej kwocie raty spłaty należności której spłata została rozłożona na raty oraz należności pobocznej w wysokości kwoty odsetek naliczanych na podstawie umowy cywilno prawnej lub odpowiednich przepisów ustawy o gospodarce nieruchomościami. W przypadku opóźnienia w zapłacie należności głównej na podstawie odpowiednich przepisów Kodeksu Cywilnego naliczane są odsetki za opóźnienie w spełnieniu świadczenia pieniężnego wg stopy procentowej równej stopie odsetek ustawowych lub odsetek umownych.

## 1.0 Bezprzetargowa sprzedaż nieruchomości.

W przypadku sprzedaży nieruchomości na raty, na gruncie ustawy o VAT mamy do czynienia z dostawą towaru natomiast czynność polegająca na odroczeniu płatności z tytułu dostarczonego towaru przy jednoczesnym naliczaniu odsetek jest kredytem kupieckim i jako odrębne świadczenie od czynności dostawy towaru płatne w formie płatności okresowych w ustalonych terminach, korzysta ze zwolnienia od podatku,

W bezprzetargowej sprzedaży nieruchomości cena sprzedaży może zostać rozłożona na raty na czas nie dłuższy niż 10 lat. Pierwsza rata podlega zapłacie nie później niż do dnia zawarcia umowy przenoszącej własność nieruchomości, a następnie raty wraz z oprocentowaniem podlegają zapłacie w terminach ustalonych przez strony w umowie. Część zapłaty rozłożona na raty podlega oprocentowaniu przy zastosowaniu stopy procentowej równej stopie redyskonta weksli stosowanej przez NBP. Odroczenie części świadczenia pieniężnego ze strony nabywcy w stosunku do dnia w którym została wykonana dostawa praw własności oznacza udzielenie nabywcy kredytu kupieckiego w wysokości niezapłaconej części ceny. Zapłata odsetek z tytułu płatności niezapłaconej części ceny na raty jest wypłatą wynagrodzenia za wykonanie świadczenia które sprzedawca wykonał na rzecz nabywcy a polega to świadczenie na rozłożeniu spłaty niezapłaconej cześci ceny na raty. Zgodnie z brzmieniem Art.8 ust.1 pkt 1 ustawy VAT wykonane świadczenie stanowi usługę . Odroczenie spłaty jest oddzielną usługą finansową podlegającą opodatkowaniu podatkiem od towarów i usług i zarazem na podstawie art. 43 ust. 1 pkt 38 ustawy VAT, zwolnioną z podatku.

Odsetki od udzielonego kredytu naliczane są od pierwszego dnia uruchomienia kredytu do dnia poprzedzającego jego spłatę. W przypadku spłaty pierwszej raty niezapłaconej części ceny odsetki od udzielonej kwoty kredytu (odsetki kapitałowe) naliczane będą od dnia podpisania umowy do dnia poprzedzającego termin zapłaty raty. Podstawą naliczania odsetek kapitałowych będzie kwota równa niezapłaconej części ceny (kwota kapitału). **Raty powinny by**ć **spłacane zgodnie z ustalonymi w umowie terminami.** Wcześniejsza wpłata raty nie powinna skutkować zmniejszeniem kwoty odsetek kapitałowych przewidzianych dla tej raty. Kwota ta może podlegać zmianom tylko w wypadku zmian stopy procentowej redyskonta weksli.

W przypadku opóźnienia w zapłacie raty w kwocie na którą składa się część kapitałowa i część odsetkowa, naliczane są na podstawie Art..481 KC od części kapitałowej odsetki ustawowe za opóźnienie w spełnieniu świadczenia pieniężnego. Zaliczanie wpłat w sytuacjach gdy występują zaległości odbywa się w pierwszej kolejności na odsetki ustawowe, następnie na zaległe odsetki kapitałowe i zaległe raty kapitałowe. Podstawą stosowania takiej kolejności są przepisy Art.451 KC.

## **1.1 Przykładowe dane.**

Gmina zawarła akt notarialny w dniu 2007.10.11 r. na sprzedaż nieruchomości za cene 35.000 zł. Kwota 20.000 zł została wpłacona przed zawarciem aktu notarialnego, natomiast pozostała część ceny w kwocie 15.000 zł nabywca nieruchomości zobowiązał się zapłacić w 12 równych ratach miesięcznych po 1.250,00 zł, płatnych w terminie do końca każdego miesiąca, poczynając od miesiąca listopada 2007 r., wraz z oprocentowaniem równym stopie procentowej redyskonta weksli stosowanej przez NBP.

Nabywca dokonał następujących wpłat :

```
2007.10.11 20 000,00 do dnia zawarcia aktu notarialnego 
2007.11.27 1 250,00 + odsetki kapitałowe na dzień terminu spłaty 2 raty 
2007.12.21 1 250,00 + odsetki kapitałowe na dzień terminu spłaty 3 raty 
2008.02.03 1 250.00 + odsetki kapitałowe na dzień terminu spłaty 4 raty 
………………………….. 
……………………………………
```
Sposób obliczenia odsetek kapitałowych dla pierwszej raty spłaty niezapłaconej części ceny został przedstawiony poniżej.

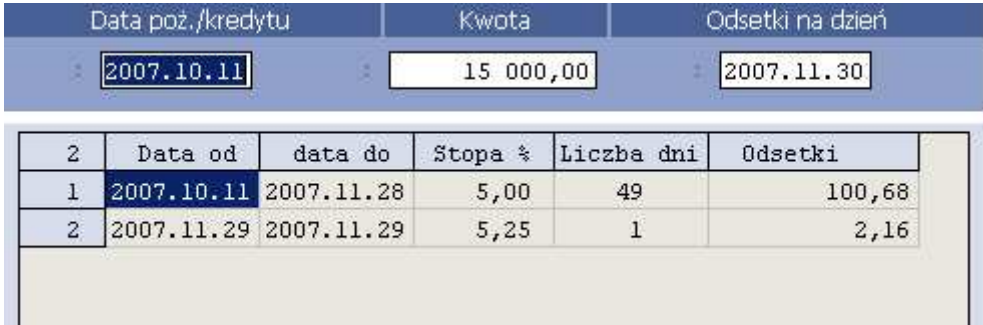

Jak widać odsetki obliczane są poczynając od dnia 2007.10.11 czyli **od dnia podpisania umowy a ko**ń**cz**ą**c na dniu poprzedzaj**ą**cym termin zapłaty.** 

Obliczenia tych samych odsetek metodą jaką stosuje się dla odsetek za opóźnienie w zapłacie daje kwotę większą o 0.11 zł

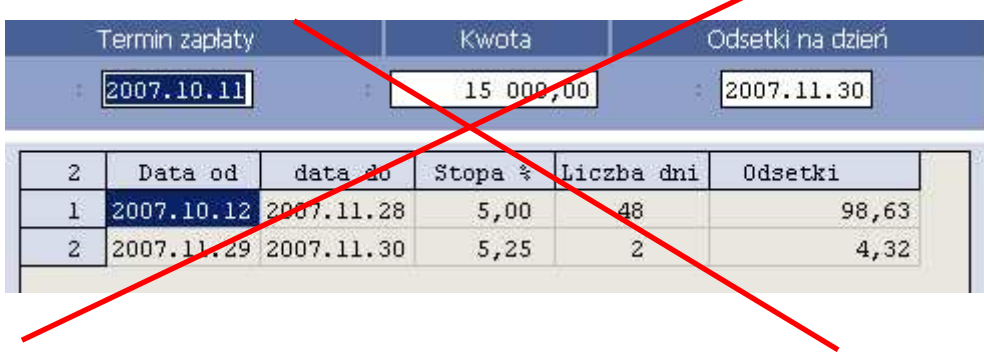

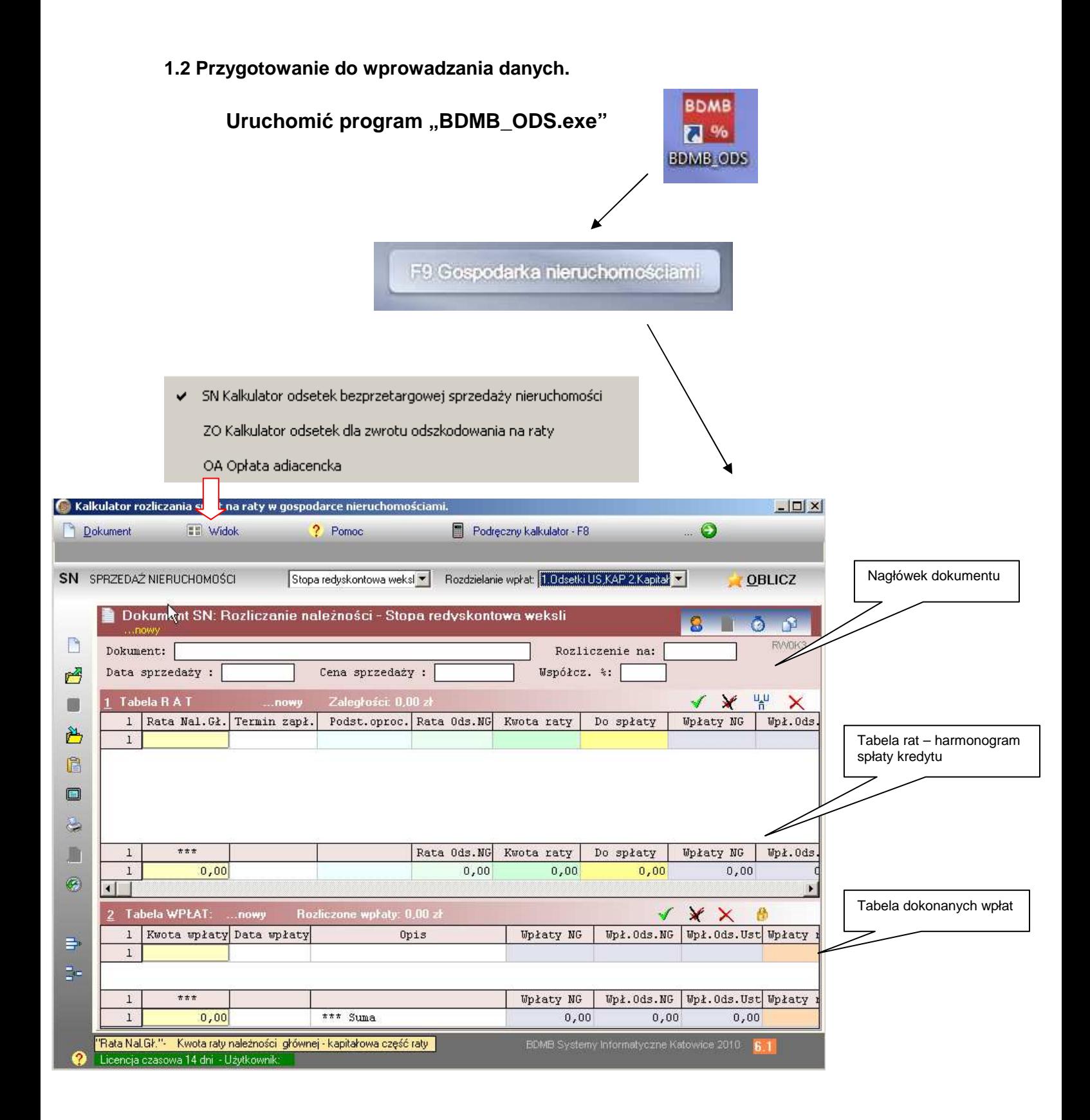

Rys. Okno kalkulatora rozliczania spłat na raty w gospodarce nieruchomościami. W menu "Widok" został wybrany "Kalkulator odsetek bezprzetargowej sprzedaży nieruchomości"

## **1.3 Wprowadzanie danych i wykonywanie oblicze**ń**.**

Dane podlegające rozliczaniu tworzą dokument w skład którego wchodzą:

- **1. Nagłówek dokumentu**
- **2. Tabela rat spłaty niezapłaconej cz**ęś**ci ceny**
- **3. Tabela dokonanych wpłat**

**Ad.1. Nagłówek dokumentu**. Ustawić kursor w polu nagłówka dokumentu **"Rozliczenie**  na" do którego należy wprowadzić datę na którą ma zostać przeprowadzone rozliczenie rat, jest to równocześnie data na którą naliczane są odsetki ustawowe. Jeżeli np. podamy datę 2008.06.30 to rozliczeniu będą podlegać tylko te wpłaty których data nie jest późniejsza niż 2008.06.30. (Uwaga: Wersja demonstracyjna programu nie pozwala na dowolne ustawienie tej daty).

Do pola "Data sprzedaży" należy wprowadzić datę podpisania umowy tj. 2007.10.11 a do pola "**Cena sprzeda**Ŝ**y**" kwotę **35 000,00**.

Pole "Współcz. %" powinno zawierać liczbe 100 co oznacza, że należy stosować w 100% wartość stopy procentowej redyskonta weksli.

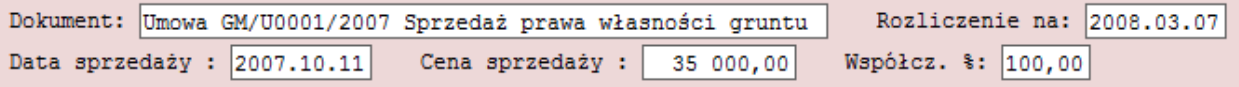

Ad.2. Tabela RAT. Ustawić kursor w pierwszym wierszu, kolumna "Rata Nal.Gł." i wprowadzić kwotę pierwszej raty, nacisnąć "Enter" – nastąpi przejście do następnej kolumny, gdzie należy wprowadzić termin zapłaty raty, nacisnać "Shift"+"Enter" – zostanie utworzony kolejny wiersz do którego należy wprowadzić dane drugiej raty itd.

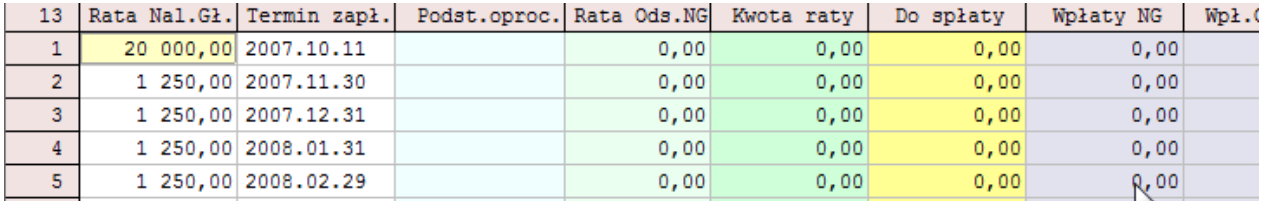

Sporządzając manualnie harmonogram spłat zadłużenia użytkownik ma możliwość dowolnego określania wysokości poszczególnych rat jak również terminów ich zapłaty.

## **1.4 Automatyczne tworzenie harmonogramu spłaty ceny sprzedaży.**

Zapełnienie tabeli rat może zostać przeprowadzone automatycznie przy pomocy funkcji "**Utwórz harmonogram spłat niezapłaconej cz**ęś**ci ceny w ratach**" . Po zapełnieniu okna "Parametry tworzenia harmonogramu" i użyciu przycisku "Wykonaj" zostaną wyliczone kwoty rat i wyznaczone daty ich zapłat.

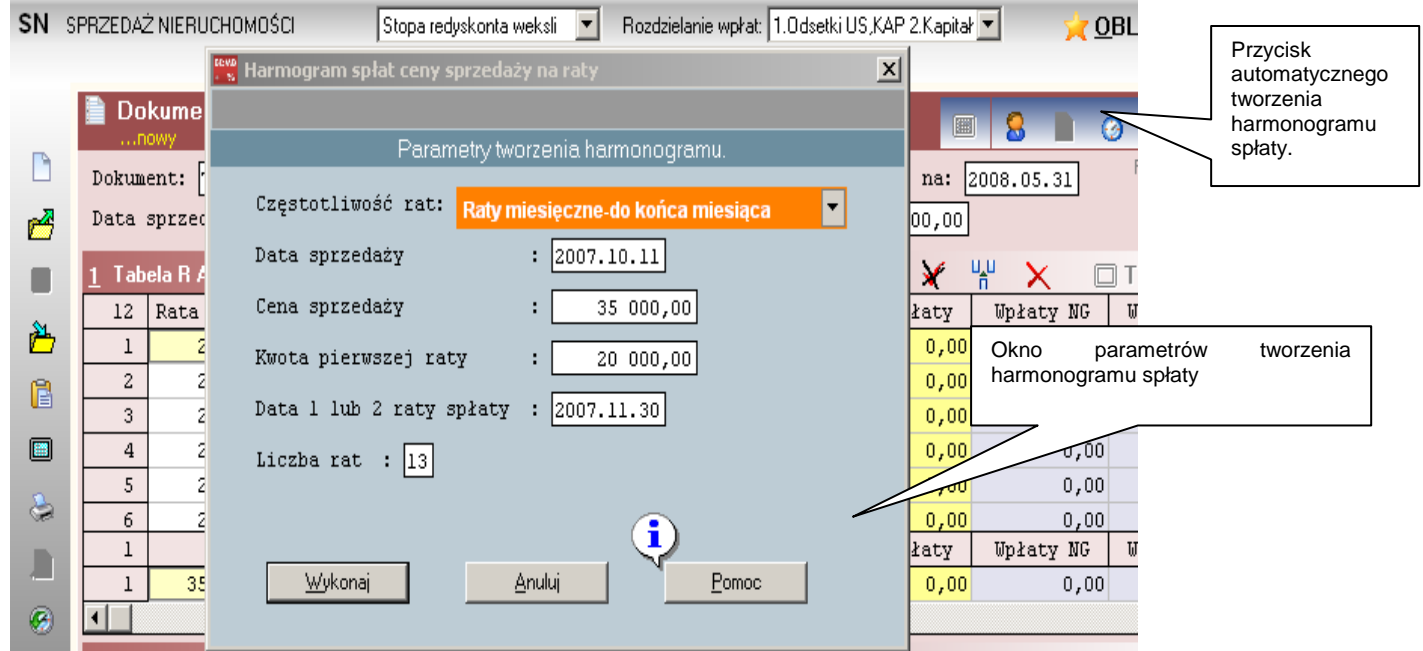

Rys. Okno parametrów automatycznego tworzenia harmonogramu spłaty.

Przy automatycznym tworzeniu harmonogramu spłaty przyjęto założenie, że wpłata pierwszej raty dokonywana jest w terminie do dnia zawarcia umowy sprzedaży a kwoty następnych rat będą w tej samej wysokości która zostanie wyznaczona następująco:

#### Kwota raty = (Cena sprzedaży – kwota pierwszei raty) / (liczba rat – 1)

Utworzony automatycznie harmonogram spłaty kredytu można modyfikować manualnie, zmieniając kwoty poszczególnych rat i ich terminy spłaty.

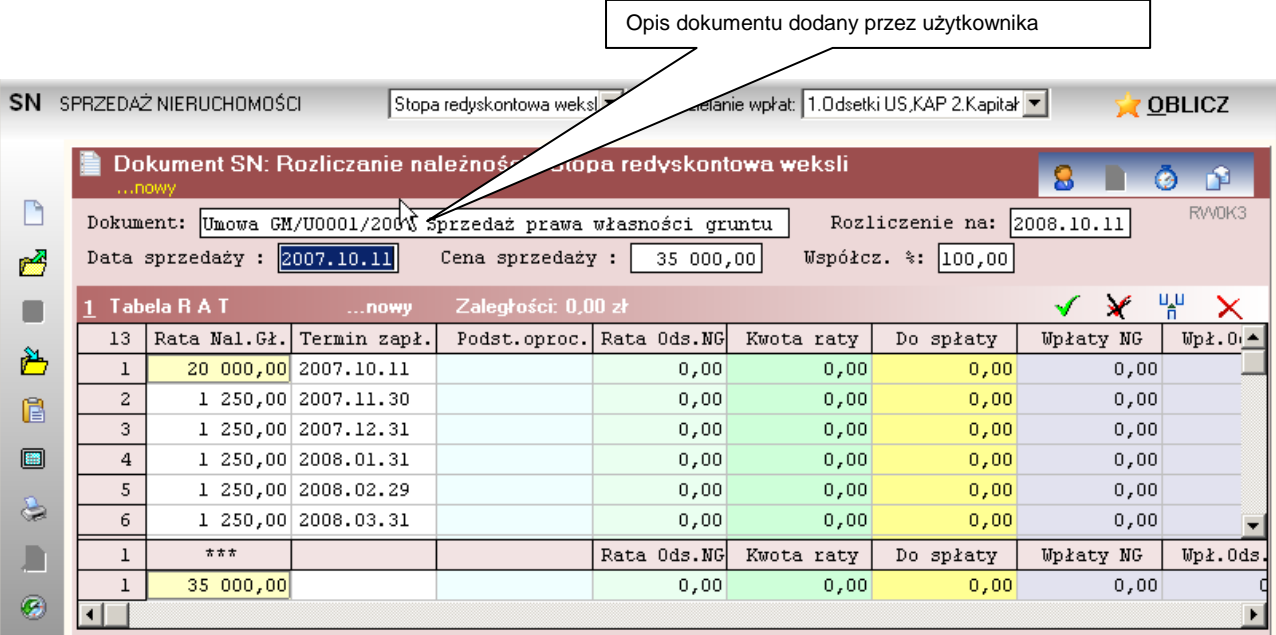

Rys. Tabela RAT zapełniona automatycznie zapełniona danymi harmonogramu spłaty niezapłaconej części ceny. Kwota raty składa się z części kapitałowej i części odsetkowej. Część odsetkowa raty i kwota raty zostają każdorazowo wyliczane po podaniu polecenia **"Oblicz**".

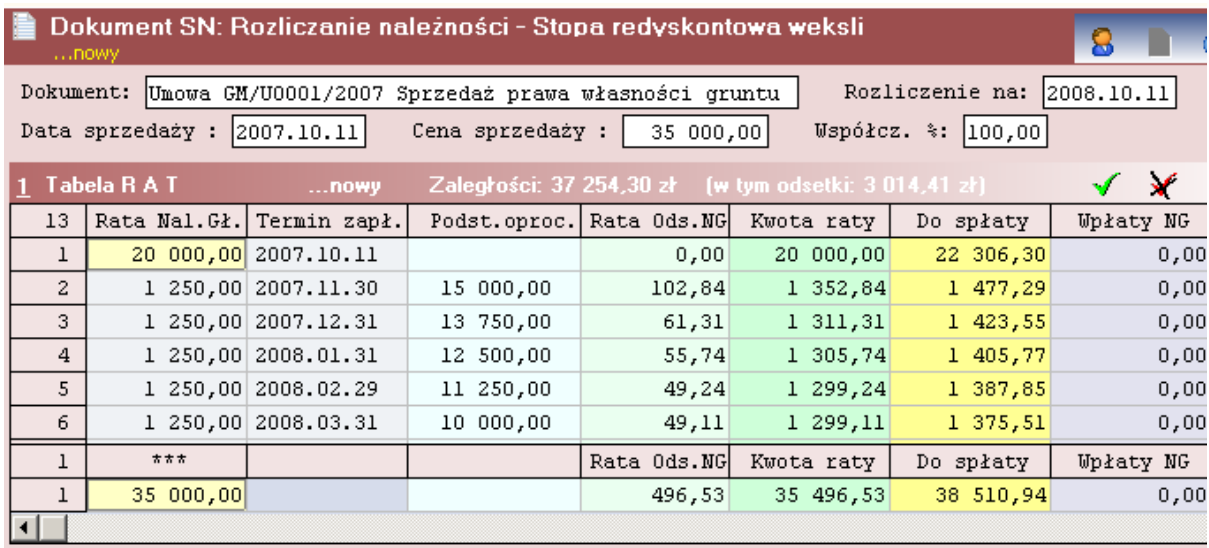

Rys. Tabela RAT zawierająca wyliczone kwoty rat. Dla raty Nr 1 płatnej w dniu sprzedaży nie są naliczane odsetki kapitałowe.

 Odsetkowa część raty w tym przypadku jest to kwota oprocentowania kapitału przy zastosowaniu stopy procentowej równej w stu procentach stopie redyskonta weksli stosowanej przez NBP. Stopa procentowa dla danego okresu wyznaczana jest w oparciu o tabelę stóp procentowych NBP którą zawiera program i która powinna być aktualizowana przez użytkownika.

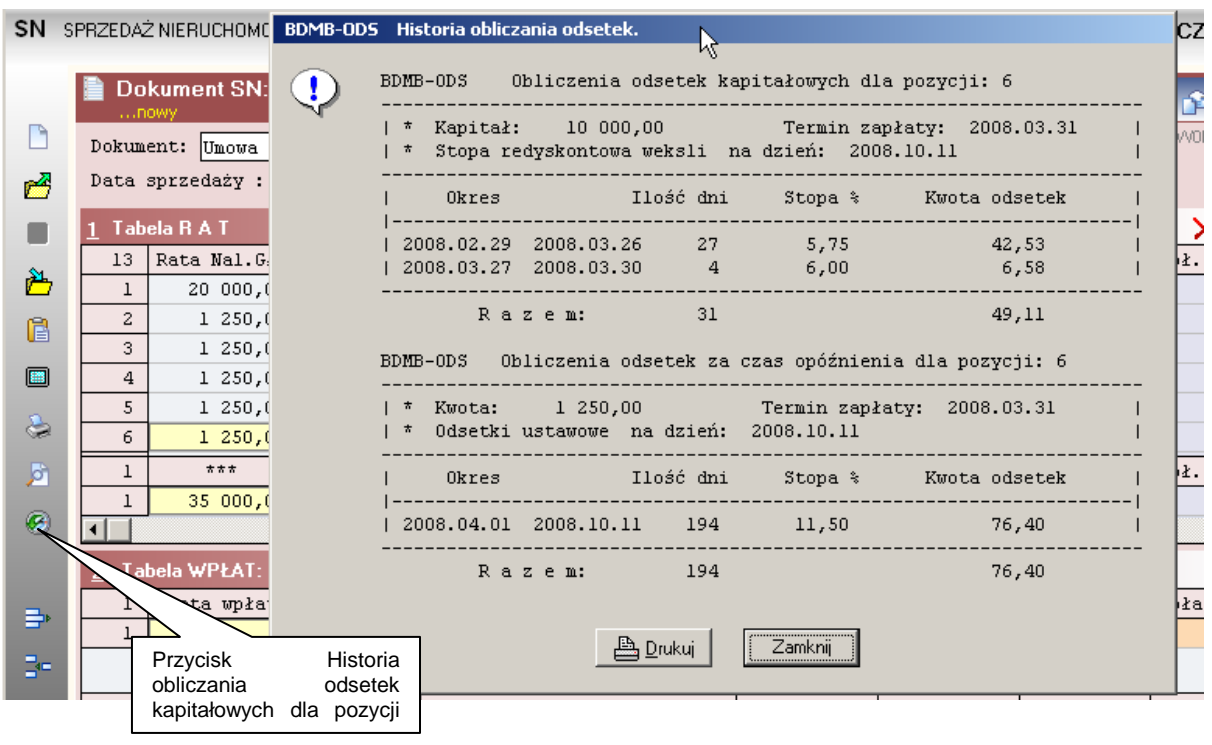

Rys. Okno informacyjne zawierające historię naliczenia odsetek od kapitału 10 000 zł w okresie 2008.02.29 – 2008.03.31. Odsetki obliczane są do dnia poprzedzającego termin zapłaty raty tj. do dnia 2008.03.30 włącznie.

Ad.3. Tabela wpłat. Ustawić kursor w pierwszym wierszu, kolumna "Kwota wpłaty" tabeli wpłat. Wprowadzić kwotę pierwszej wpłaty, nacisnąć "Enter", wprowadzić datę wpłaty, nacisnąć "Shift"+"Enter" –zostanie utworzony drugi wiersz do którego należy wprowadzić dane drugiej wpłaty, itd.

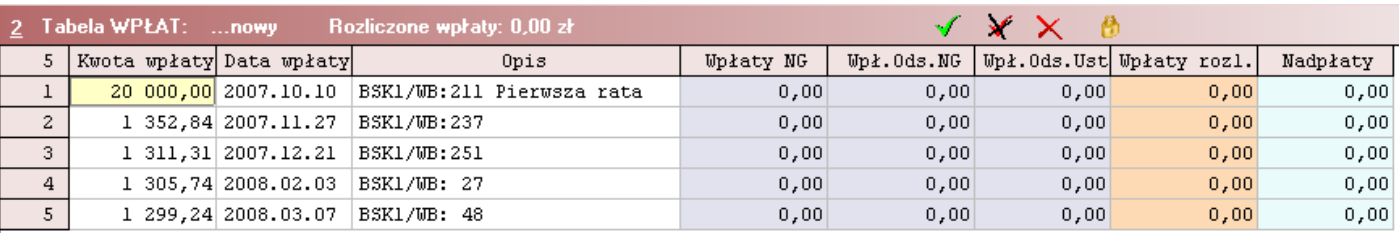

Rys. Tabela wpłat z wprowadzonymi wpłatami od nabywcy.

# **1.5 Obliczenia.**

Nacisnąć przycisk "Oblicz". Wyniki obliczeń zostaną wprowadzone do kolumn tabel: RAT i WPŁAT.

| nowy                                                                                   |                             |                                 | Dokument SN: Rozliczanie należności - Stopa redyskontowa weksli |             |                  |                            | Ō.                            | <b>ANGLE</b>               |               |           |            |    |
|----------------------------------------------------------------------------------------|-----------------------------|---------------------------------|-----------------------------------------------------------------|-------------|------------------|----------------------------|-------------------------------|----------------------------|---------------|-----------|------------|----|
|                                                                                        |                             |                                 | Dokument: Umowa GM/U0001/2007 Sprzedaż prawa własności gruntu   |             |                  | Rozliczenie na: 2008.03.07 |                               | RVVOK3                     |               |           |            |    |
| Data sprzedaży : $ 2007.10.11 $<br>Cena sprzedaży :<br>Współcz. %: 100,00<br>35 000,00 |                             |                                 |                                                                 |             |                  |                            |                               |                            |               |           |            |    |
|                                                                                        | Tabela R A T                | $$ nowy                         | Zalegrości: 3,95 zł                                             |             |                  |                            | $\mathbf{x}$<br>$\mathcal{F}$ | '봄<br>$\times$             |               |           |            |    |
| 13                                                                                     | Rata Nal. Gł.   Termin zapł |                                 | Podst.oproc. Rata Ods.NG                                        |             | Kwota raty       | Do spłaty                  | <b>Upłaty NG</b>              | Upł. Ods. NG               | Upł. Ods. Ust | Zaległ.NG | Zal.0ds.NG |    |
| $\mathbf 1$                                                                            |                             | 20 000,00 2007.10.11            |                                                                 | 0,00        | 20 000,00        | 0,00                       | 20 000,00                     | 0,00                       | 0,00          | 0,00      | 0,00       |    |
| $\overline{c}$                                                                         |                             | 1 250,00 2007.11.30             | 15 000,00                                                       | 102,84      | 1 352,84         | 0,00                       | 1 250,00                      | 102,84                     | 0,00          | 0,00      | 0,00       |    |
| 3 <sup>°</sup>                                                                         |                             | 1 250,00 2007.12.31             | 13 750,00                                                       | 61,31       | 1 311, 31        | 0,00                       | 1250,00                       | 61, 31                     | 0,00          | 0,00      | 0,00       |    |
| $\overline{4}$                                                                         |                             | 1 250,00 2008.01.31             | 12 500,00                                                       | 55,74       | 1 305,74         | 0,00                       | 1 250,00                      | 55,74                      | 1,19          | 0,00      | 0,00       |    |
| 5                                                                                      |                             | 1 250,00 2008.02.29             | 11 250,00                                                       | 49,24       | 1 299,24         | 3,95                       | 1 246,05                      | 49,24                      | 2,76          | 3,95      | 0,00       |    |
| $6\overline{6}$                                                                        |                             | 1 250,00 2008.03.31             | 10 000,00                                                       | 49,11       | 1299,11          | 1299,11                    | 0,00                          | 0,00                       | 0,00          | 0,00      | 0,00       |    |
| $\overline{7}$                                                                         |                             | 1 250,00 2008.04.30             | 8 750,00                                                        | 43,15       | 1293,15          | 1293,15                    | 0,00                          | 0,00                       | 0,00          | 0,00      | 0,00       |    |
| 8                                                                                      |                             | 1 250,00 2008.05.31             | 7 500,00                                                        | 38,22       | 1 288,22         | 1 288,22                   | 0,00                          | 0,00                       | 0,00          | 0,00      | 0,00       |    |
| $\overline{9}$                                                                         |                             | 1 250,00 2008.06.30             | 6250,00                                                         | 30,99       | 1 280,99         | 1 280,99                   | 0,00                          | 0,00                       | 0,00          | 0,00      | 0,00       |    |
| 10                                                                                     |                             | 1 250,00 2008.07.31             | 5000,00                                                         | 26,54       | 1 276,54         | 1 276,54                   | 0,00                          | 0,00                       | 0,00          | 0,00      | 0,00       |    |
| 11                                                                                     |                             | 1 250,00 2008.08.31             | 3 750,00                                                        | 19,91       | 1 269,91         | 1 269,91                   | 0,00                          | 0,00                       | 0,00          | 0,00      | 0,00       |    |
| $\,$ 1                                                                                 | $\pi \pi \pi$               |                                 |                                                                 | Rata Ods.NG | Kwota raty       | Do spłaty                  | Upłaty NG                     | Upł.0ds.NG                 | Upł.0ds.Ust   | Zaległ.NG | Zal.0ds.NG | Za |
| $\,1$                                                                                  | 35 000,00                   |                                 |                                                                 | 496,53      | 35 496,53        | 10 231,35                  | 24 996,05                     | 269,13                     | 3,95          | 3,95      | 0,00       |    |
| $\left  \right $                                                                       |                             |                                 |                                                                 |             |                  |                            |                               |                            |               |           |            |    |
|                                                                                        | 2 Tabela WPŁAT:  nowy       |                                 | Rozliczone wpłaty: 25 269,13 zł (w tym odsetki: 3,95 zł)        |             |                  | ÷£                         | ¥<br>$\times$                 | 商                          |               |           |            |    |
| 5                                                                                      | Kwota wpłaty Data wpłaty    |                                 |                                                                 | Opis        | <b>Upłaty NG</b> | Upł.0ds.NG                 |                               | Wpł. Ods. Ust Wpłaty rozl. | Nadpłaty      |           |            |    |
| $1$                                                                                    |                             |                                 | 20 000,00 2007.10.10 BSK1/WB:211 Pierwsza rata                  |             | 20 000,00        | 0,00                       | 0,00                          | 20 000,00                  | 0,00          |           |            |    |
| $\overline{2}$                                                                         |                             | 1 352,84 2007.11.27 BSK1/WB:237 |                                                                 |             | 1 250,00         | 102,84                     | 0,00                          | 1 352,84                   | 0,00          |           |            |    |
| $\overline{\mathbf{3}}$                                                                |                             | 1 311, 31 2007.12.21            | BSK1/WB:251                                                     |             | 1 250,00         | 61,31                      | 0,00                          | 1 311, 31                  | 0,00          |           |            |    |
| $\overline{4}$                                                                         |                             | 1 305,74 2008.02.03 BSK1/WB: 27 |                                                                 |             | 1 248,82         | 55,74                      | 1,18                          | 1 305,74                   | 0,00          |           |            |    |
| 5 <sup>°</sup>                                                                         |                             | 1 299,24 2008.03.07 BSK1/WB: 48 |                                                                 |             | 1247,23          | 49,24                      | 2,77                          | 1299,24                    | 0,00          |           |            |    |
|                                                                                        |                             |                                 |                                                                 |             |                  |                            |                               |                            |               |           |            |    |
|                                                                                        |                             |                                 |                                                                 |             |                  |                            |                               |                            |               |           |            |    |
|                                                                                        |                             |                                 |                                                                 |             |                  |                            |                               |                            |               |           |            |    |
| $\mathbf{1}$                                                                           | ###                         |                                 |                                                                 |             | <b>Upłaty NG</b> | Upł.0ds.NG                 |                               | Wpł. Ods. Ust Wpłaty rozl. | Nadpłaty      |           |            |    |
| $1\,$                                                                                  | 25 269,13                   |                                 | *** Suma                                                        |             | 24 996,05        | 269,13                     | 3,95                          | 25 269,13                  | 0,00          |           |            |    |

Rys. Dokument po wykonaniu rozliczeń rat wpłatami na dzień 2008.03.07

 Wpłaty dokonywane były w wysokości rat obliczanych na dzień terminu zapłaty tych rat. Druga wpłata w wysokości 1354,84 zł dokonana była przed terminem drugiej raty ustalonym w umowie. Zgodnie z Art. 70 ust.3 ustawy o gospodarce nieruchomościami "raty wraz z oprocentowaniem podlegają zapłacie w terminach ustalonych przez strony w umowie" wcześniejsza wpłata nie powinna powodować zmniejszenia kwoty odsetek kapitałowych. Kwoty drugiej i trzeciej wpłaty w pełni pokryły należności drugiej i trzeciej raty spłaty ceny.

 Wpłata nr 4 dokonana została po terminie zapłaty czwartej raty i dlatego kwota wpłaty została rozdzielona w pierwszej kolejności na odsetki ustawowe za opóźnienie w spełnieniu świadczenia pienieżnego. W następnej kolejności została pokryta należność z tyt. odsetek kapitałowych i na końcu należność główna – kapitałowa cześć raty.

Takie rozdzielenie spowodowało, że powstała niedopłata w wysokości 1.18 zł na kapitałowej części raty.

 Wpłata nr 5 dokonana została po terminie zapłaty piątej raty. Kwota wpłaty została rozdzielona następująco:

- 1. Odsetki ustawowe od niedopłaty raty nr 4 0.01 zł
- 2. Odsetki ustawowe za opóźnienie w zapłacie raty nr 5 2.76 zł
- 3. Wpłata odsetek kapitałowych od raty nr 5 49.24 zł
- 4. Niedopłata kapitałowej części raty nr 4 1.18 zł
- 5. Kapitałowa część raty nr 5 1 246.05 zł

W wyniku rozliczenia pięciu wpłat powstała zaległość w wysokości 3.95 zł na należności z tyt. spłaty należności głównej.

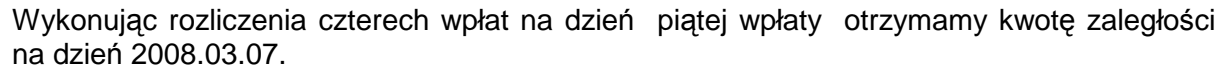

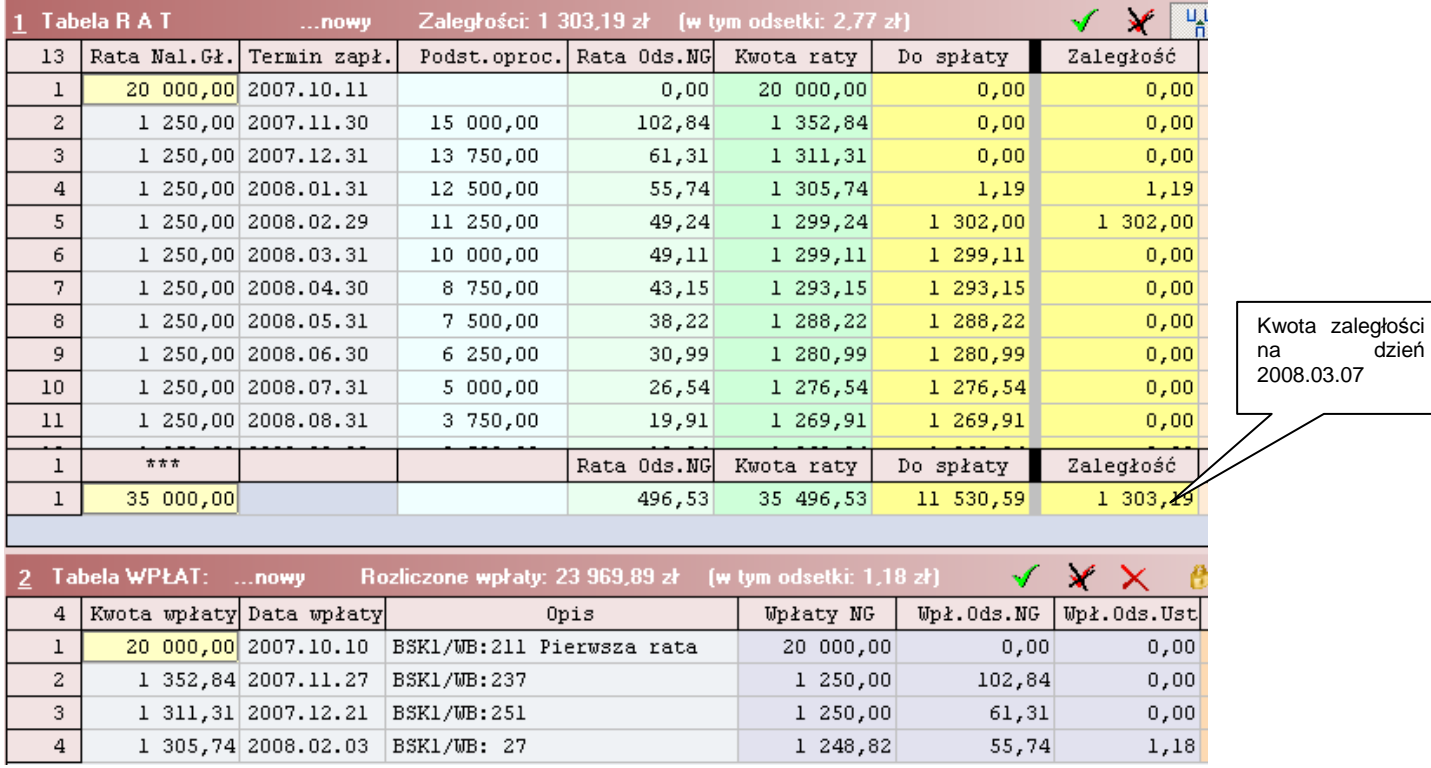

Dokonując wpłaty piątej raty w wysokości 1 303,19 zł w dniu 2008/03.07 nastąpi pełne rozliczenie zaległości.

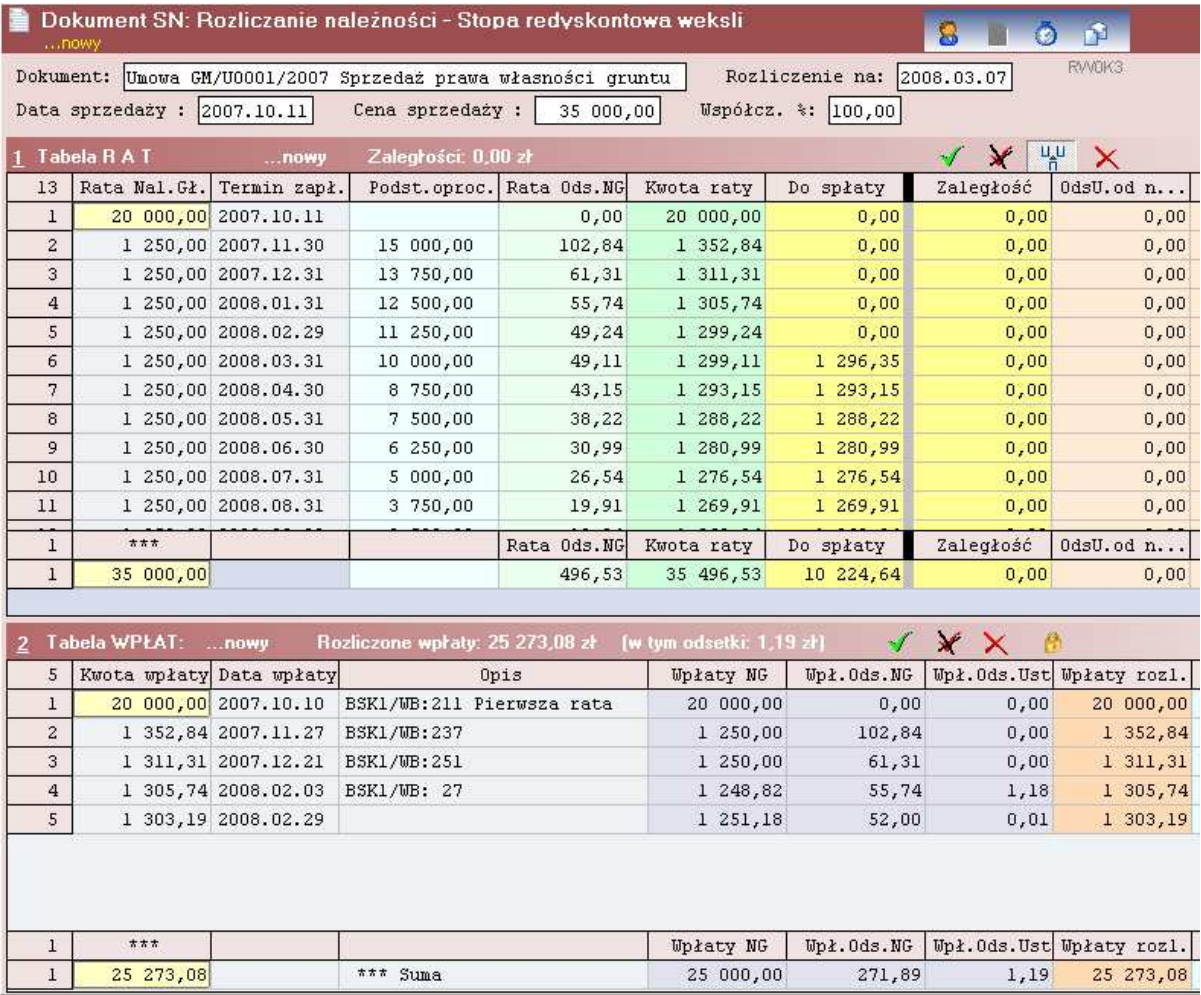

Rys. Zwiększenie kwoty wpłaty piątej raty do wysokości 1303,19 zł pozwoliło w pełni rozliczyć powstałe w trakcie spłaty rat zaległości.

# **1.6 Zapami**ę**tywanie utworzonych dokumentów.**

Użytkownik programu ma możliwość tworzenia i zapamiętywania wielu dokumentów rozliczania rat spłaty niezapłaconej części ceny.

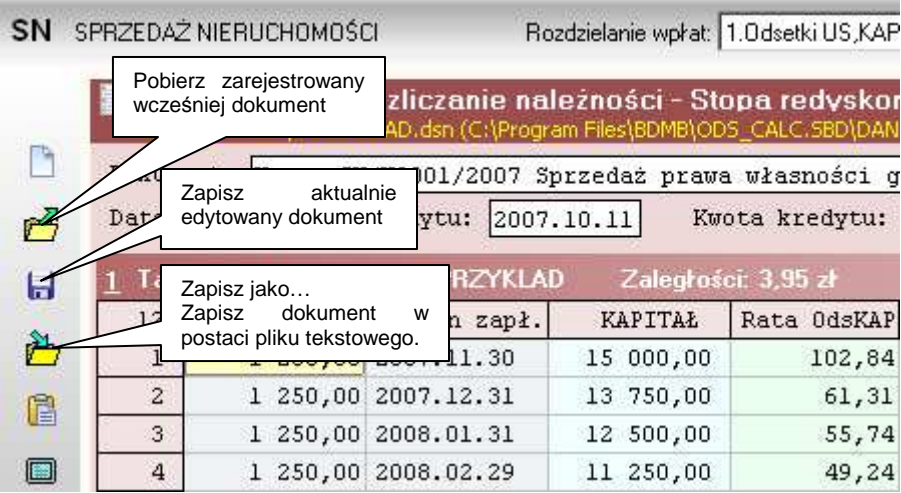

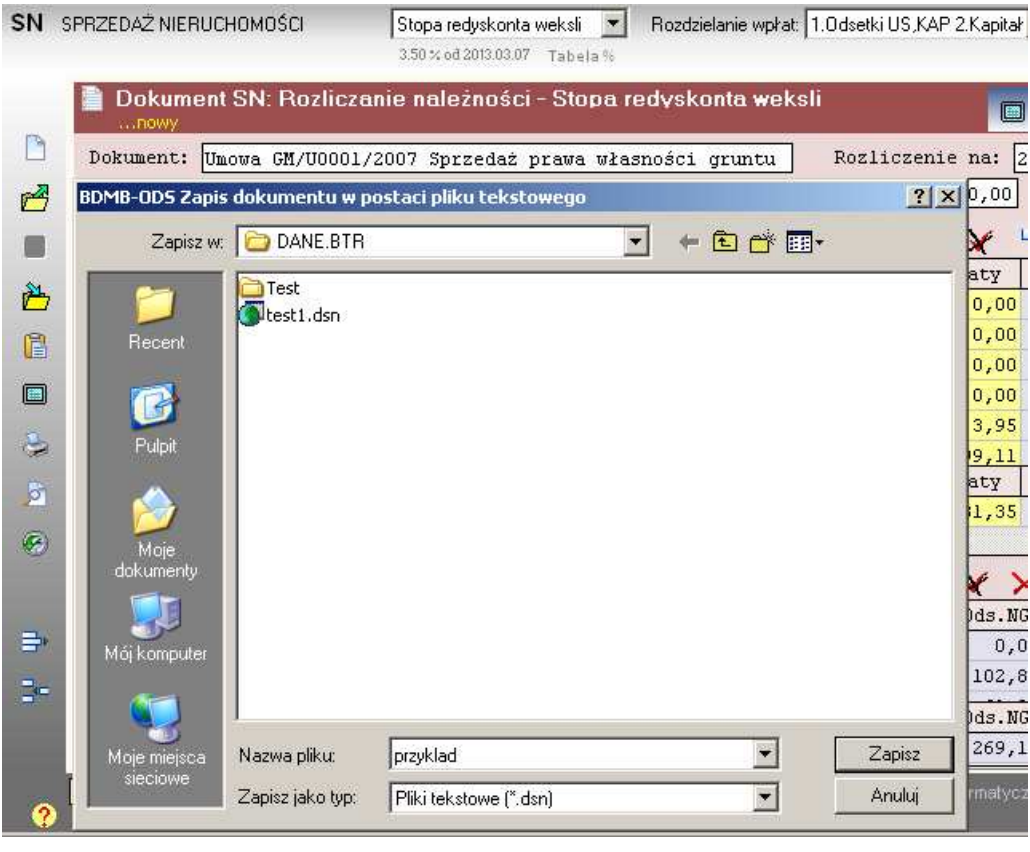

Rys. Okno dialogowe zapisywania dokumentu jako pliku tekstowego z rozszerzeniem "dsn"

# **1.7 Tabulogramy dokumentu.**

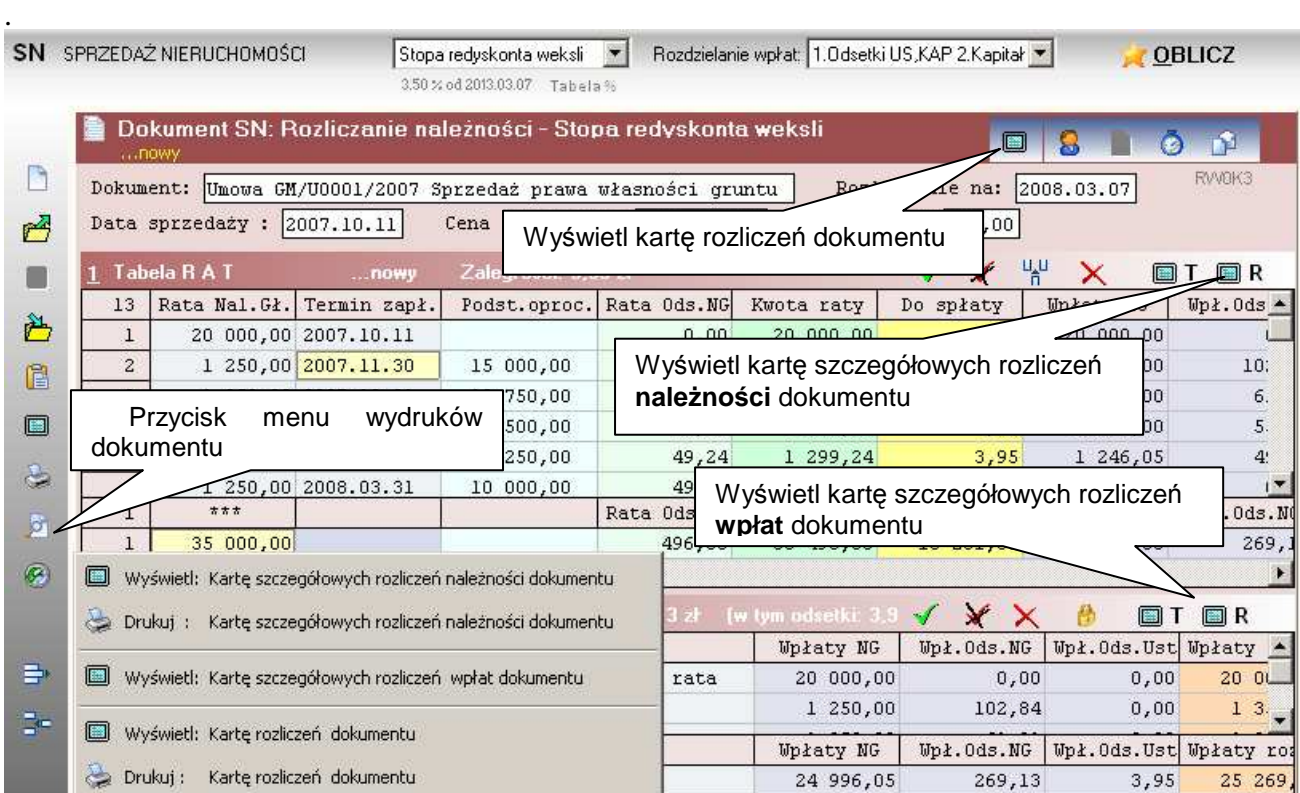

Program pozwala sporządzić następujące tabulogramy:

- 1. Karta rozliczeń dokumentu
- 2. Karta szczegółowych rozliczeń należności dokumentu zawierająca wykaz operacji dokonanych na poszczególnych pozycjach tabeli należności.
- 3. Karta szczegółowych rozliczeń wpłat dokumentu zawierająca dla każdej wpłaty tabeli wpłat wykaz zaliczeń na należności dokumentu.

Tabulogramy mogą zostać wydrukowane lub wyświetlone na ekranie z możliwością dokonania ich edycji,

# **Karta szczegółowych rozlicze**ń **nale**Ŝ**no**ś**ci dokumentu.**

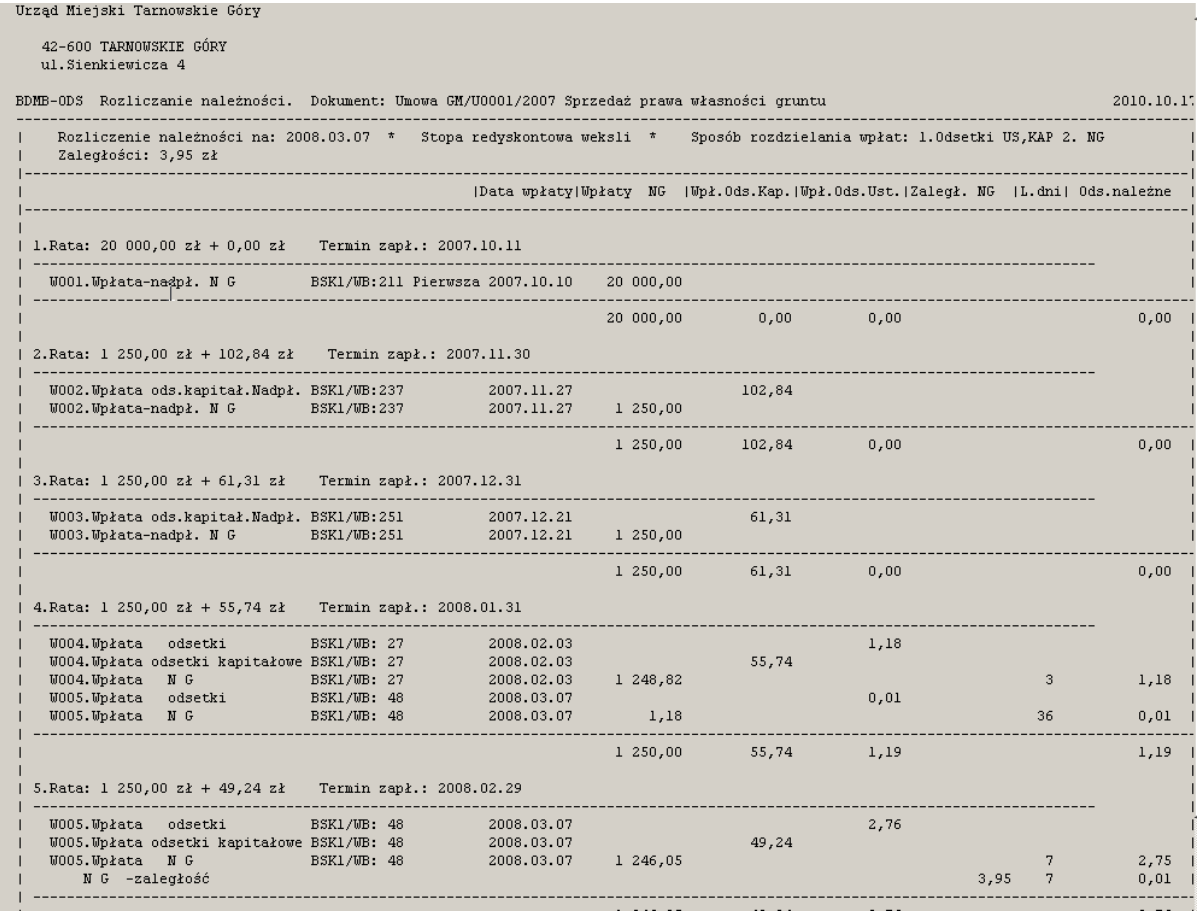

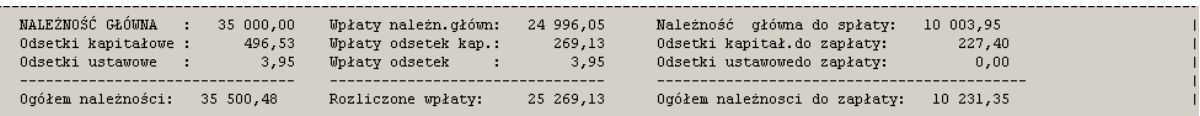

Rys. Tabulogram karty szczegółowych rozliczeń należności z tyt. spłaty w ratach niezapłaconej części ceny sprzedaży nieruchomości. Tabulogram przedstawia sposób i kolejność rozliczania każdej z rat .

**Karta szczegółowych rozlicze**ń **wpłat dokumentu.**

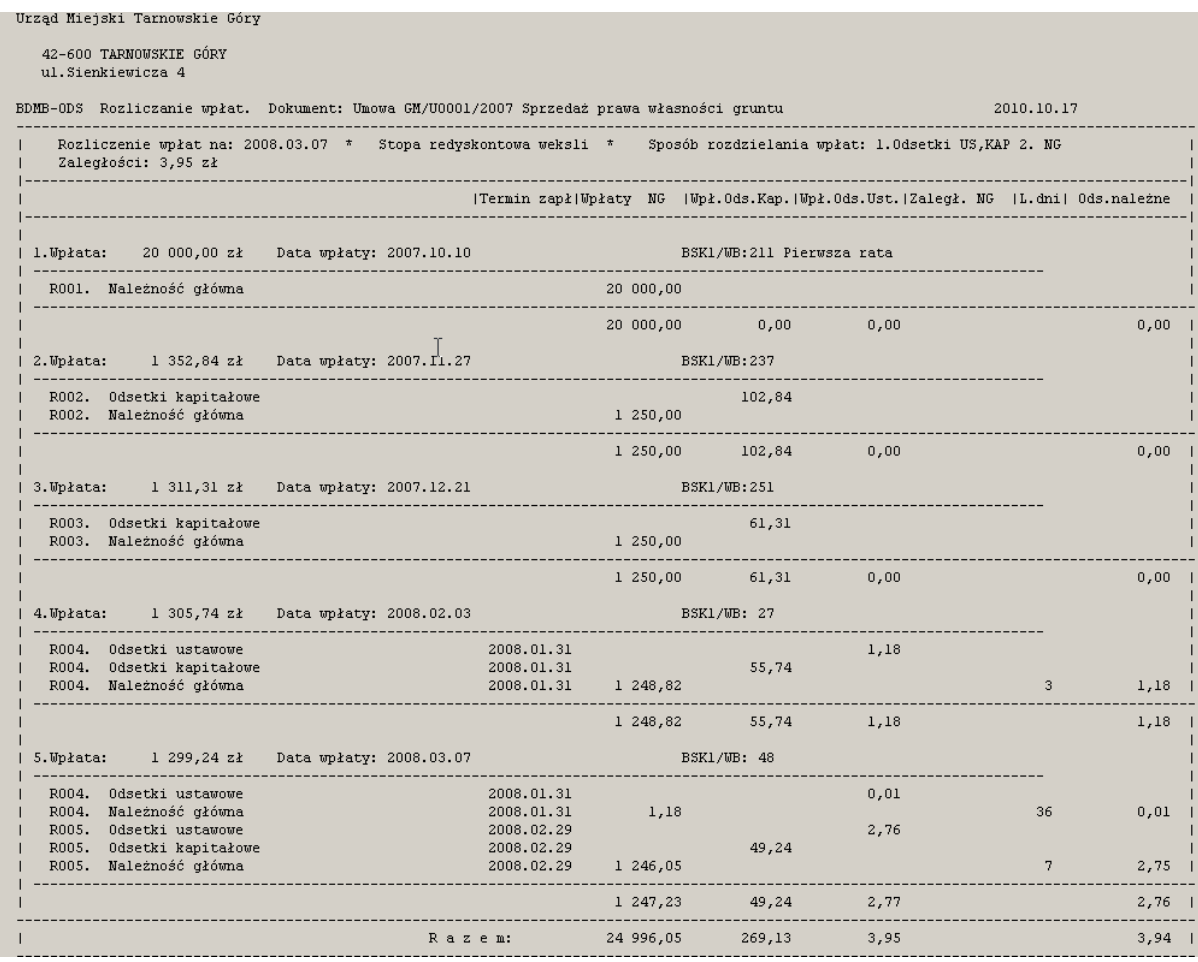

Rys. Tabulogram karty szczegółowych rozliczeń wpłat dokumentu.

Tabulogram zawiera szczegółowy wykaz podziału każdej wpłaty odpowiednio na należności główne, odsetki kapitałowe i odsetki należne z tytułu opóźnienia w zapłacie rat należności głównej.

# **Karta rozlicze**ń **dokumentu.**

|            |                 |                                                 |  | Urząd Miejski Tarnowskie Góry |                                                                                                  |                                                     |                 |           |  |                                                                                                    |           |      |                                                                                                    |         |                                                                         |        |                     |
|------------|-----------------|-------------------------------------------------|--|-------------------------------|--------------------------------------------------------------------------------------------------|-----------------------------------------------------|-----------------|-----------|--|----------------------------------------------------------------------------------------------------|-----------|------|----------------------------------------------------------------------------------------------------|---------|-------------------------------------------------------------------------|--------|---------------------|
|            |                 | 42-600 TARNOWSKIE GÓRY<br>ul.Sienkiewicza 4     |  |                               |                                                                                                  |                                                     |                 |           |  |                                                                                                    |           |      |                                                                                                    |         |                                                                         |        |                     |
|            |                 |                                                 |  |                               |                                                                                                  |                                                     |                 |           |  |                                                                                                    |           |      | Dokument : Umowa GM/U0001/2007 Sprzedaż prawa własności gruntu                                                                                                    |         |                                                                         |        |                     |
| 6          |                 |                                                 |  |                               |                                                                                                  |                                                     |                 |           |  |                                                                                                    |           |      |                                                                                                    |         |                                                                         |        |                     |
| G  <br>s l |                 |                                                 |  | Zobowiązany:                  | ROZLICZENIE NALEŻNOŚCI wg stanu na dzień: 2008.03.07                                             |                                                     |                 |           |  |                                                                                                    |           |      |                                                                                                    |         |                                                                         |        |                     |
|            |                 |                                                 |  |                               |                                                                                                  |                                                     |                 |           |  |                                                                                                    |           |      |                                                                                                    |         |                                                                         |        |                     |
|            |                 |                                                 |  |                               |                                                                                                  |                                                     |                 |           |  |                                                                                                    |           |      |                                                                                                    |         |                                                                         | strona | $\blacksquare$      |
|            | $\blacksquare$  |                                                 |  | ---------------               |                                                                                                  |                                                     |                 |           |  |                                                                                                    |           |      | Należność główna (zł) –   Odsetki kapitałowe (zł) –   Odsetki z tytułu opóźnienia (zł) –                                                                                    |         |                                                                         |        |                     |
|            |                 | Lb.   Opis<br><b>Contract Contract Contract</b> |  |                               |                                                                                                  |                                                     |                 |           |  |                                                                                                    |           |      | Kwota   Termin zapł.  Wpłaty   Do zapłaty   Kwota   Wpłaty   Do zapłaty   Kwota                                                                                             |         |                                                                         |        | Upłaty   Do zapłaty |
|            |                 | 1   Rata 1                                      |  |                               | 20 000,00 2007.10.11 20 000,00                                                                   |                                                     |                 | $0,00 +$  |  | 0,00                                                                                                    |           | 0,00 | $0,00$                                                                                                    |         | $\begin{array}{ccc} 0,00 & 0,00 \\ 0,00 & 0,00 \\ 0,00 & 0 \end{array}$ |        | $0,00$              |
|            |                 |                                                 |  |                               | 2   Rata 2   1 250,00 2007.11.30 1 250,00                                                        |                                                     |                 |           |  | $0,00$   $102,84$ 102,84                                                                                                    |           |      | $0,00$                                                                                                    | 0,00    |                                                                         |        | $0,00$              |
|            |                 |                                                 |  |                               | 3   Rata 3     1 250,00 2007.12.31   1 250,00<br>  4   Rata 4     1 250,00 2008.01.31   1 250,00 |                                                     |                 |           |  | $0,00$ $1$ $61,31$ $61,31$<br>$0,00$ $55,74$ $55,74$                                                                                                    |           |      | $0,00$                                                                                                    |         | 0,00 0,00<br>1,19 1,19                                                  |        | $0,00$              |
|            |                 |                                                 |  |                               | 5   Rata 5   1 250,00 2008.02.29 1 246,05                                                        |                                                     |                 | $3,95$    |  |                                                                                                    |           |      | $0,00$  <br>$0,00$                                                                                                    | 2,76    | 2,76                                                                    |        | $0,00$  <br>$0,00$  |
|            |                 |                                                 |  |                               | 6   Rata 6   1 250,00 2008.03.31                                                                 |                                                     |                 | $1250,00$ |  | 49,24 49,24<br>49,11 0,00                                                                                                    |           |      | $\begin{array}{r} 0,00 \\ 49,11 \\ 43,15 \end{array}$                                                                                                    | 0,00    | 0,00                                                                    |        | $0,00$ 1            |
|            |                 |                                                 |  |                               | 7   Rata 7   1 250,00 2008.04.30                                                                 | $\begin{array}{r} 0,00 \\ 0,00 \end{array}$         |                 | 1250,00   |  | 43,15                                                                                                    | 0,00      |      |                                                                                                    | 0,00    | 0,00                                                                    |        | $0,00$              |
|            |                 |                                                 |  |                               | 8   Rata 8   1 250,00 2008.05.31                                                                 |                                                     |                 | $1250,00$ |  | 38,22                                                                                                    |           | 0,00 | $38,22$                                                                                                    | 0,00    | 0,00                                                                    |        | $0,00$              |
|            |                 |                                                 |  |                               | 9   Rata 9   1 250,00 2008.06.30                                                                 |                                                     |                 | $1250,00$ |  | $30,99$ $0,00$                                                                                                    |           |      |                                                                                                    | 0,00    | 0,00                                                                    |        | $0,00$              |
|            |                 |                                                 |  |                               | 10   Rata 10   1 250,00 2008.07.31                                                               | $\begin{array}{c} 0,00 \\ 0,00 \\ 0,00 \end{array}$ |                 | 1250,00   |  |                                                                                                    |           |      | $30,99$  <br>26,54                                                                                                    | 0,00    | 0,00                                                                    |        | $0,00$              |
|            |                 |                                                 |  |                               | $ 11 $   Rata 11   1 2\\$0,00 2008.08.31                                                         | $0,00$ $1\,250,00$  <br>0,00 $1\,250,00$            |                 |           |  |                                                                                                    |           |      |                                                                                                    | 0,00    | 0,00                                                                    |        | $0,00$ 1            |
|            |                 |                                                 |  |                               | 12   Rata 12   1 250,00 2008.09.30                                                               |                                                     |                 |           |  |                                                                                                    |           |      |                                                                                                    | 0,00    | 0,00                                                                    |        | 0,00                |
|            |                 |                                                 |  |                               | 13   Rata 13   1 250,00 2008.10.31                                                               | <b>Contract</b>                                     | $0,00$ 1 250,00 |           |  |                                                                                                    | .         |      | $26,54$ $0,00$ $26,54$ $19,91$ $0,00$ $19,91$ $12,84$ $0,00$ $12,84$ $6,64$ $0,00$ $6,64$<br>$6,64$                                                                         | 0,00    | 0,00                                                                    |        | $0,00$              |
|            |                 |                                                 |  | Razem  35 000,00              | 24 996,05                                                                                        |                                                     |                 |           |  | 10 003,95   496,53                                                                                                    |           |      | 269,13 227,40   3,95                                                                                                    |         | 3,95                                                                    |        | $0,00$              |
|            |                 |                                                 |  |                               | Kwota łączna do zapłaty: 10 231,35 zł                                                            |                                                     |                 |           |  |                                                                                                    |           |      |                                                                                                    |         |                                                                         |        |                     |
|            |                 |                                                 |  |                               |                                                                                                  |                                                     |                 |           |  |                                                                                                    |           |      |                                                                                                    |         |                                                                         |        |                     |
|            |                 |                                                 |  |                               | w tym: należność główna : 10 003,95 zł                                                           |                                                     |                 |           |  |                                                                                                    |           |      |                                                                                                    |         |                                                                         |        |                     |
|            |                 |                                                 |  |                               | odsetki kapitałowe: 227,40 zł<br>odsetki ustawowe : 0,00 zł                                      |                                                     |                 |           |  |                                                                                                    |           |      |                                                                                                    |         |                                                                         |        |                     |
|            |                 |                                                 |  |                               |                                                                                                  |                                                     |                 |           |  |                                                                                                    |           |      |                                                                                                    |         |                                                                         | strona |                     |
|            |                 |                                                 |  |                               |                                                                                                  |                                                     |                 |           |  |                                                                                                    |           |      |                                                                                                    |         |                                                                         |        |                     |
|            |                 |                                                 |  |                               |                                                                                                  |                                                     |                 |           |  | Rozliczenie wpłat                                                                                                    |           |      |                                                                                                    |         |                                                                         |        |                     |
|            | <b>Contract</b> | Lp.  Opis wpłaty                                |  |                               |                                                                                                  |                                                     |                 |           |  |                                                                                                    |           |      |                                                                                                    |         |                                                                         |        |                     |
|            |                 |                                                 |  |                               |                                                                                                  |                                                     | Kwota           |           |  |                                                                                                    |           |      | Data wpłaty   Należn, główna  Ods, kapitał,   Odsetki   Razem   Nadpłata                                                                                                    |         |                                                                         |        |                     |
|            |                 |                                                 |  | 1   BSK1/WB:211 Pierwsza rata |                                                                                                  |                                                     |                 |           |  | 20 000,00 2007.10.10 20 000,00                                                                                                    |           |      | $\begin{array}{cccc} 0,00 & 0,00 & 20\ 000,00 \\ 102,84 & 0,00 & 1\ 352,84 \\ 61,31 & 0,00 & 1\ 311,31 \\ 55,74 & 1,18 & 1\ 305,74 \\ 49,24 & 2,77 & 1\ 299,24 \end{array}$ |         |                                                                         |        | $0,00$              |
|            |                 | 2   BSK1/WB:237                                 |  |                               |                                                                                                  |                                                     |                 |           |  | $1 \t352,84 \t2007.11.27 \t1250,00$                                                                                                    |           |      |                                                                                                    |         |                                                                         |        | $0,00$              |
|            |                 | 3   BSK1/WB:251                                 |  |                               |                                                                                                  |                                                     |                 |           |  |                                                                                                    |           |      |                                                                                                    |         |                                                                         |        | $0,00$              |
|            |                 | 4   BSK1/WB: 27                                 |  |                               |                                                                                                  |                                                     |                 |           |  | $\begin{array}{cccccc} & 1 & 311 & 31 & 2007 & 12 & 21 & 1 & 250 & 00 \\ & 1 & 1 & 305 & 74 & 2008 & 02 & 03 & 1 & 248 & 82 \\ & 1 & 1 & 299 & 24 & 2008 & 03 & 07 & 1 & 247 & 23 \end{array}$ |           |      |                                                                                                    |         |                                                                         |        | $0,00$              |
|            |                 | 5   BSK1/WB: 48                                 |  |                               |                                                                                                  |                                                     |                 |           |  |                                                                                                    |           |      |                                                                                                    | ------- |                                                                         |        | $0,00$              |
|            |                 |                                                 |  |                               | Razem:                                                                                           |                                                     | 125269,13       |           |  |                                                                                                    | 24 996,05 |      | $269,13$                                                                                                    | 3,95    | 25 269,13                                                               |        | $0,00$              |

Rys. Ogólne rozliczenie spłaty niezapłaconej części ceny sprzedaży.

Tabulogram zawiera zestawienie rat oraz należnych dla każdej raty odsetek z tytułu opóźnienia zapłaty raty z uwzględnieniem zaliczonych na te należności wpłat. Ponadto zawiera zestawienie dokonanych wpłat w podziale każdej wpłaty na części zaliczone odpowiednio na należność główną, odsetki kapitałowe i odsetki należne z tytułu opóźnienia w zapłacie rat należności głównej (odsetki ustawowe).

### **1.8 Wcze**ś**niejsza spłata.**

Załóżmy, że przed dokonaniem wpłaty szóstej raty nabywca wyraził chęć spłaty pozostałej części zadłużenia z tyt. niezapłaconej części ceny sprzedaży nieruchomości. Sytuacja taka wymaga reorganizacji harmonogramu spłaty w taki sposób by kwota spłaty należności głównej dla szóstej raty była równa kwocie niespłaconego kapitału który w tym przykładzie dla szóstej raty wynosi 10 000,00 zł. Zreorganizowany harmonogram przedstawia poniższy rysunek.

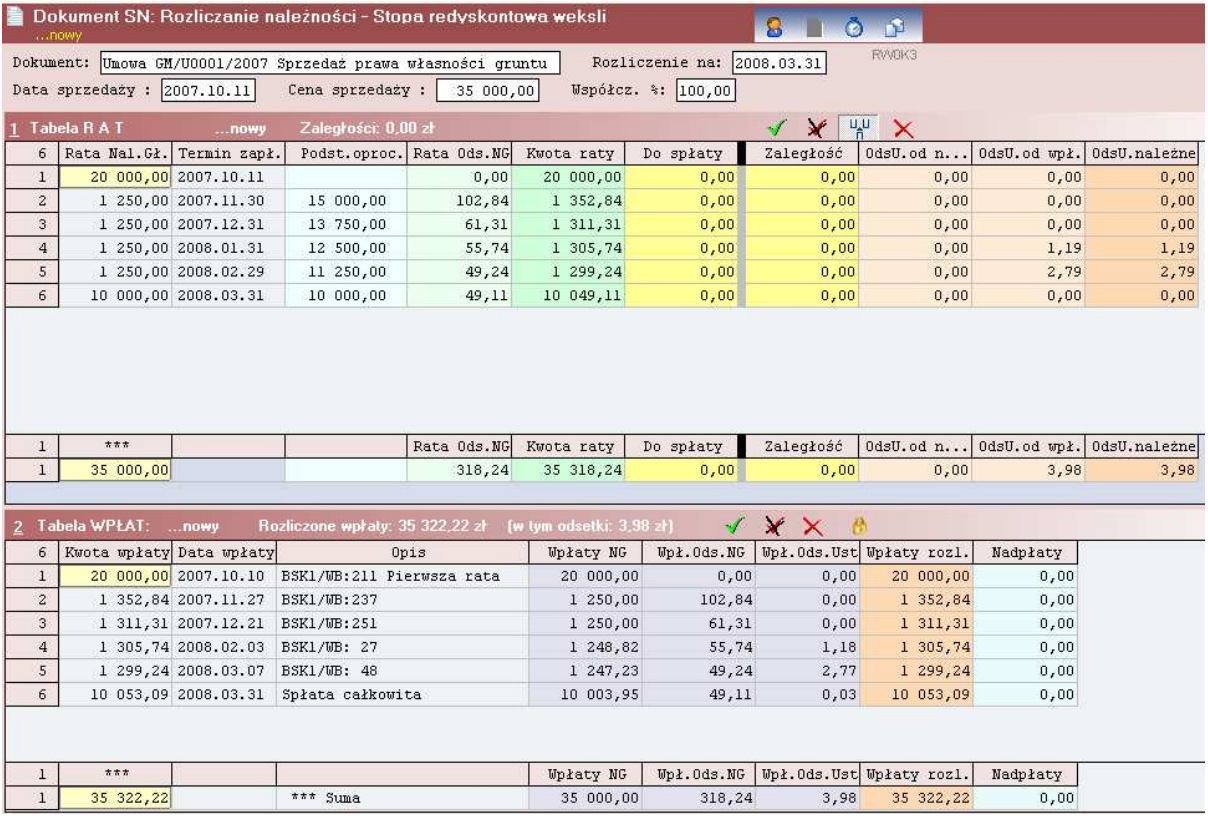

Data wpłaty szóstej i ostatniej raty została ustalona na 2008.03.31. Wykonując obliczenia na ten dzień dla nowego harmonogramu otrzymamy kwotę do spłaty w wysokości 10 053,09 zł. Z powyższego rysunku widzimy, że rozliczenie tej kwoty powoduje pełne rozliczenie należności.

## **2.0 Harmonogram spłaty dla kredytu/po**Ŝ**yczki bez wpłaty pocz**ą**tkowej.**

Decyzja 12-09-2012r. Kwotę 41418,50zł rozkłada się na 10 równych rat, na okres 10 lat, pierwsza rata wraz z oprocentowaniem płatne do 31-03-2013r., następne raty płatne do 31 marca, przez cały okres spłaty. Oprocentowanie równe stopie redyskontowej weksli.

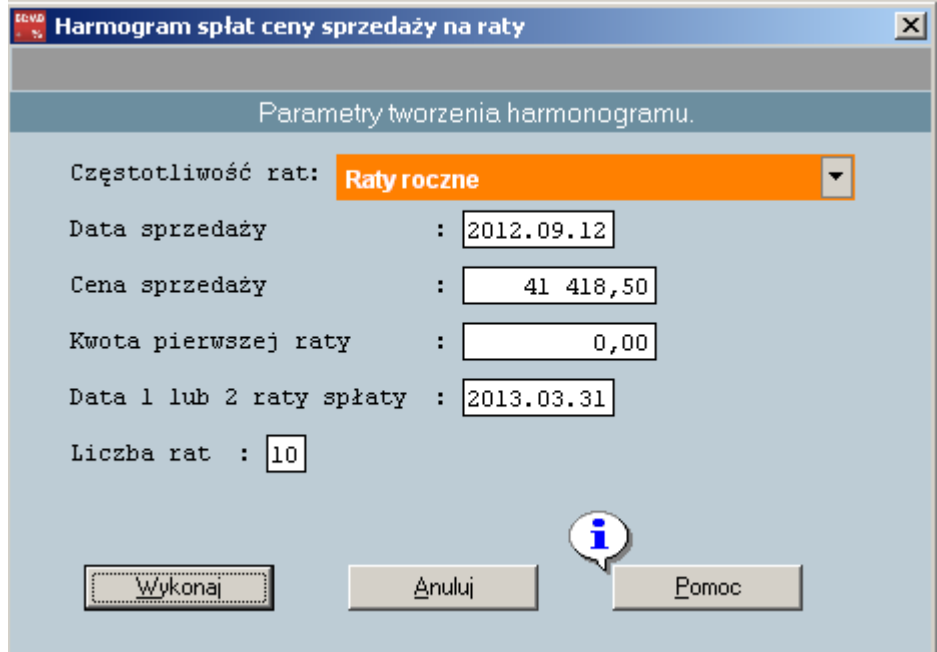

Wprowadzenie do pola "Kwota pierwszej raty" wartości "0" spowoduje następujące wyznaczenie kwoty raty:

Kwota raty = cena sprzedaży / liczba rat

|                |                            | <b>SN</b> SPRZEDAŻ NIERUCHOMOŚCI                                                                       |                            | Stopa redyskonta weksli<br>3.50 % od 2013.03.07 Tabela % | $\overline{\phantom{a}}$   | Rozdzielanie wpłat: 1.0dsetki US,KAP 2.Kapitał v |               |                           | <b>OBLICZ</b> |  |  |  |  |  |  |
|----------------|----------------------------|----------------------------------------------------------------------------------------------------|----------------------------|----------------------------------------------------------|----------------------------|--------------------------------------------------|---------------|---------------------------|---------------|--|--|--|--|--|--|
|                |                            | Dokument SN: Rozliczanie należności - Stopa redyskonta weksli<br>O<br>r 1<br>S<br>$\mathbf{c}$<br>nowy |                            |                                                          |                            |                                                  |               |                           |               |  |  |  |  |  |  |
| P              | Rozliczenie na: 2012.09.12 | RVVDK3                                                                                                 |                            |                                                          |                            |                                                  |               |                           |               |  |  |  |  |  |  |
| 鸤              |                            | Współcz. %: 100,00<br>Data sprzedaży : 2012.09.12<br>41 418,50<br>Cena sprzedaży :                     |                            |                                                          |                            |                                                  |               |                           |               |  |  |  |  |  |  |
|                |                            | Tabela R A T                                                                                           | $$ nowy                    | Zalegrości: 0,00 zł                                      |                            |                                                  | $\mathscr{L}$ | $\frac{10}{11}$<br>×<br>国 | <b>E</b> R    |  |  |  |  |  |  |
|                | 10                         |                                                                                                    | Rata Nal. Gł. Termin zapł. |                                                          | Podst.oproc.   Rata Ods.NG | Kwota raty                                       | Do spłaty     | <b>Wpłaty NG</b>          | Wpł.0ds.NO    |  |  |  |  |  |  |
| 凸              | $\mathbf{1}$               |                                                                                                    | 4 141,85 2013.03.31        | 41 418,50                                                | 1010,49                    | 5 152,34                                         | 5 152,34      | 0,00                      | 0,0           |  |  |  |  |  |  |
| Ê              | $\overline{c}$             |                                                                                                    | 4 141,85 2014.03.31        | 37 276,65                                                | 1 304,68                   | 5446,53                                          | 5446,53       | 0,00                      | 0,1           |  |  |  |  |  |  |
|                | $\overline{3}$             |                                                                                                    | 4 141,85 2015.03.31        | 33 134,80                                                | 1 159,72                   | 5301,57                                          | 5301,57       | 0,00                      | 0,0           |  |  |  |  |  |  |
| ø              | $\overline{4}$             |                                                                                                    | 4 141,85 2016.03.31        | 28 992,95                                                | 1017,53                    | 5159,38                                          | 5159,38       | 0,00                      | 0,0           |  |  |  |  |  |  |
|                | 5                          |                                                                                                    | 4 141,85 2017.03.31        | 24 851,10                                                | 869,79                     | 5011,64                                          | 5011,64       | 0,00                      | 0,0           |  |  |  |  |  |  |
| €              | 6                          |                                                                                                    | 4 141,85 2018.03.31        | 20 709,25                                                | 724,82                     | 4 866,67                                         | 4 866,67      | 0,00                      | 0,0           |  |  |  |  |  |  |
| 圆              | $\overline{7}$             |                                                                                                    | 4 141,85 2019.03.31        | 16 567,40                                                | 579,86                     | 4 721,71                                         | 4 721,71      | 0,00                      | 0,0           |  |  |  |  |  |  |
|                | 8                          |                                                                                                    | 4 141,85 2020.03.31        | 12 425,55                                                | 436,09                     | 4 577,94                                         | 4 577,94      | 0,00                      | 0,0           |  |  |  |  |  |  |
| $\circledcirc$ | $\overline{9}$             |                                                                                                    | 4 141,85 2021.03.31        | 8 283,70                                                 | 289,93                     | 4 431,78                                         | 4 431,78      | 0,00                      | 0,0           |  |  |  |  |  |  |
|                | 10 <sup>°</sup>            |                                                                                                    | 4 141,85 2022.03.31        | 4 141,85                                                 | 144,96                     | 4 286,81                                         | 4 286,81      | 0,00                      | 0,0           |  |  |  |  |  |  |
| ₿              | 1                          | $\pi \pi \pi$                                                                                          |                            |                                                          | Rata Ods.NG                | Kwota raty                                       | Do spłaty     | <b>Wpłaty NG</b>          | Wp1.0d3.W     |  |  |  |  |  |  |
|                | $\mathbf{1}$               | 41 418,50                                                                                              |                            |                                                          | 7 537,87                   | 48 956,37                                        | 48 956,37     | 0,00                      | 0,0           |  |  |  |  |  |  |